## Reading and References

- Reading
	- » Chapter 5*, Operating System Concepts,* Silberschatz, Galvin, and Gagne
- Other References
	- » *Inside Microsoft Windows 2000*, Third Edition, Solomon and Russinovich
	- » *Pthreads Programming*, Nichols, Buttlar and Farrell
- 

12-May-2004 cse410-20-threads © 2004 University of Washington 2

# Threads

## CSE 410, Spring 2004 Computer Systems

http://www.cs.washington.edu/education/courses/410/04sp/

12-May-2004 cse410-20-threads © 2004 University of Washington 1

# A Process

- A complete process includes numerous things
	- » address space (all the code and data pages)
	- » OS resources and accounting information
	- » <sup>a</sup>"thread of control", which defines where the process is currently executing
		- the Program Counter
		- CPU registers

# Processes are heavyweight objects

- Creating a new process is costly
	- » lots of data must be allocated and initialized
	- » operating system control data structures
	- » memory allocation for the process
- $\bullet$  Communicating between processes is costly
	- » most communication goes through the OS
	- » need a context switch for each process

#### Parallelism

- Why build a parallel program?
	- » responsiveness to user
	- » web server handling simultaneous web requests
	- » execute faster on a multiprocessor
- One approach using heavyweight processes
	- » create several processes to execute in parallel
	- » map each process to same address space
	- » specify starting address and initial parameters

## Parallelism

- With multiple paths of execution, we can implement (or simulate) simultaneous actions
- Why build a parallel program?
	- » responsiveness to user
		- user interface always responds quickly
	- » web server handling simultaneous web requests
		- each request is handled independently
	- » execute faster on a multiprocessor
		- two CPUs can run two programs at once

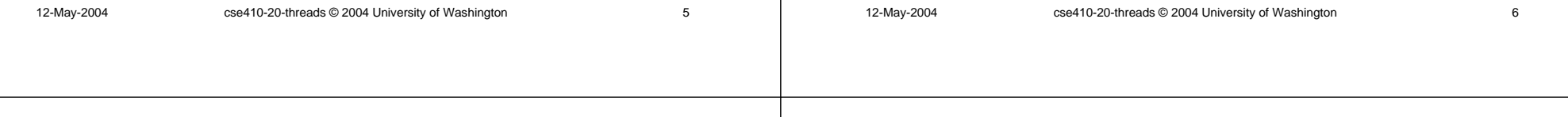

# Parallel processes are expensive

- There's a lot of performance cost
	- » creating these processes
	- » coordinating them through the OS
- There's a lot of duplication » same program code, protection, etc…
- It may be time for a little refinement and complexity ...

## Process definition

- What is fundamental in a process?
	- » Code and data
	- » Access and control privileges
	- » Operating system management
		- scheduling, memory map, ...
- What else is there?
	- » Program Counter, registers, and stack
- Separate the idea of "process" from the idea of a "thread of control" (PC, SP, registers)

## Threads are "Lightweight Processes"

- Most operating systems now support two entities
	- » the process, which defines the address space and general process attributes
	- » the thread, which defines one or more execution paths within a process
- Threads are the unit of scheduling
- Processes are the "containers" in which threads execute

## Multi-threaded design benefits

- Separating execution path from address space simplifies design of parallel applications
- Some benefits of threaded designs
	- » improved responsiveness to user actions
	- » handling concurrent events (e.g., web requests)
	- » simplified program structure (code, data)
	- » more efficient and so less impact on system
	- » map easily to multi-processor systems

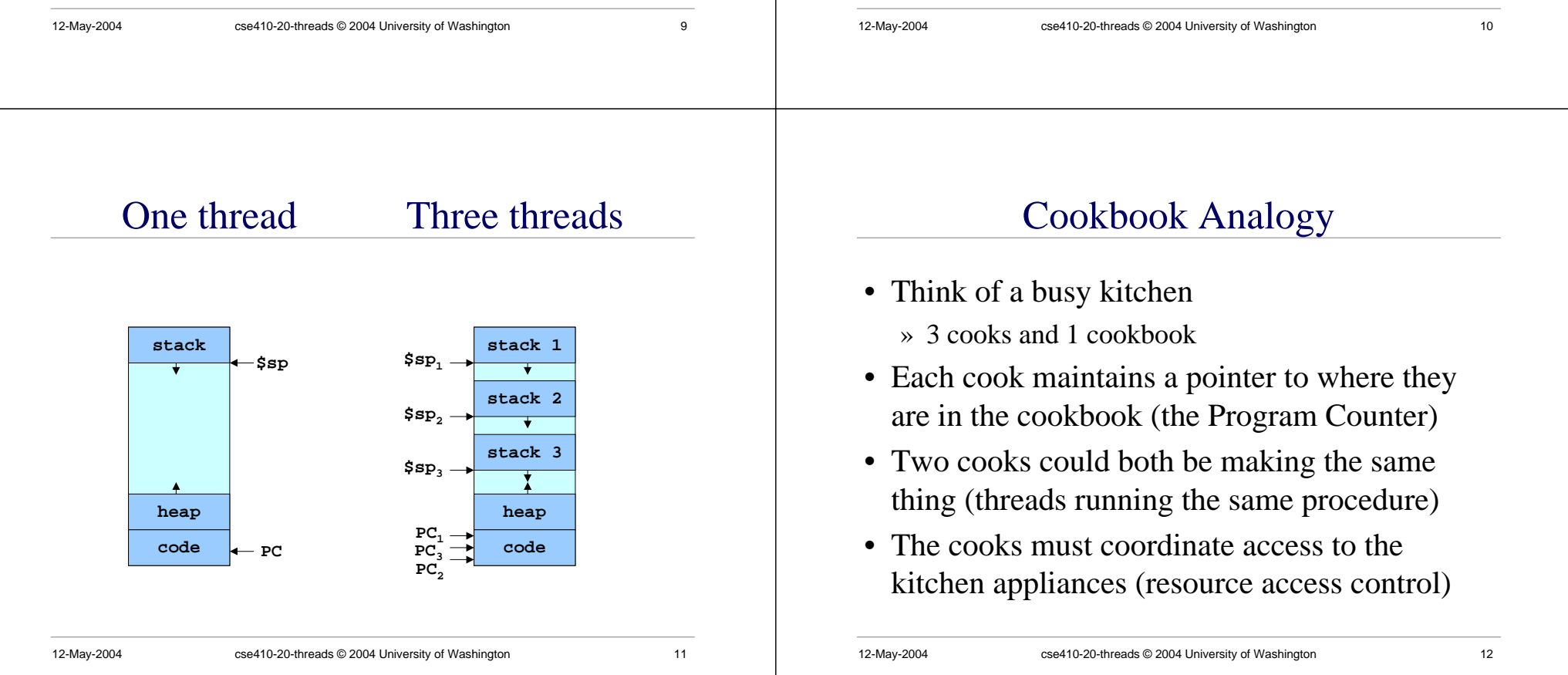

#### Implementation

- A thread is bound to the process that provides its address space
- Each process has one or more threads
- How are threads actually implemented?
	- » Kernel threads
		- In the kernel (OS) and user mode libraries combined
	- » User threads
		- In user mode libraries alone

# Kernel Threads

- The operating system knows about and manages the threads in every program
- Thread operations (create, yield, ...) all require kernel involvement
- Major benefit is that threads in a process are scheduled independently
	- » one blocked thread does not block the others
	- » threads in a process can run on different CPUs

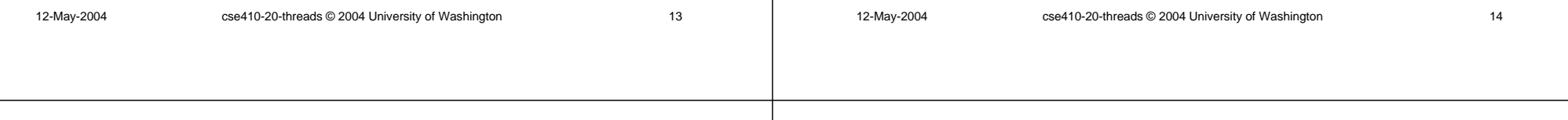

## Kernel Thread Performance

- Kernel threads have performance issues
- Even though threads avoid process overhead, operations on kernel threads are still slow
	- » a thread operation requires a kernel call
	- » kernel threads may be overly general, in order to support needs of different users, languages, etc.
	- » the kernel can't trust the user, so there must be lots of checking on kernel calls

## User Threads

- To make thread operations faster, they can be implemented at the user level
	- » Each thread is managed by the run-time system
	- » user-mode libraries are linked with your program
- Each thread is represented simply by a PC, registers, stack and a control block, managed in the user's address space

## User Thread Performance

- All activities happen in user address space so thread operations can be faster
- But OS scheduling takes place at process level » block entire process if a single thread is I/O blocked » may run a process that is just running an idle thread
- Win2K provides "fibers" as user mode threads
	- » application can schedule its own "lightweight threads" in user mode code

# Simplified Thread Interface

- $t =$  thread\_create(), thread\_start(t) » create a new thread of control and start it
- thread\_yield()
	- » voluntarily give up the processor for awhile
- thread\_exit()
	- » terminate the calling thread

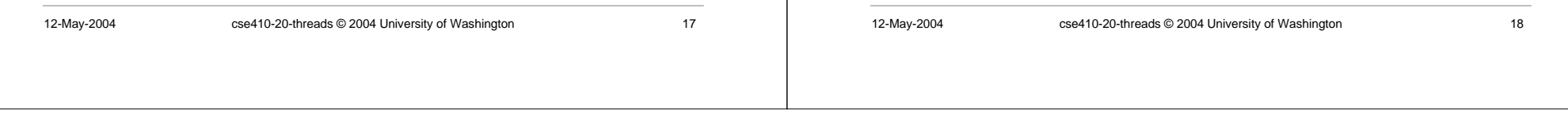